## **CREDITOR – Quick Reference Guide**

## **Request for Notice (batch)**

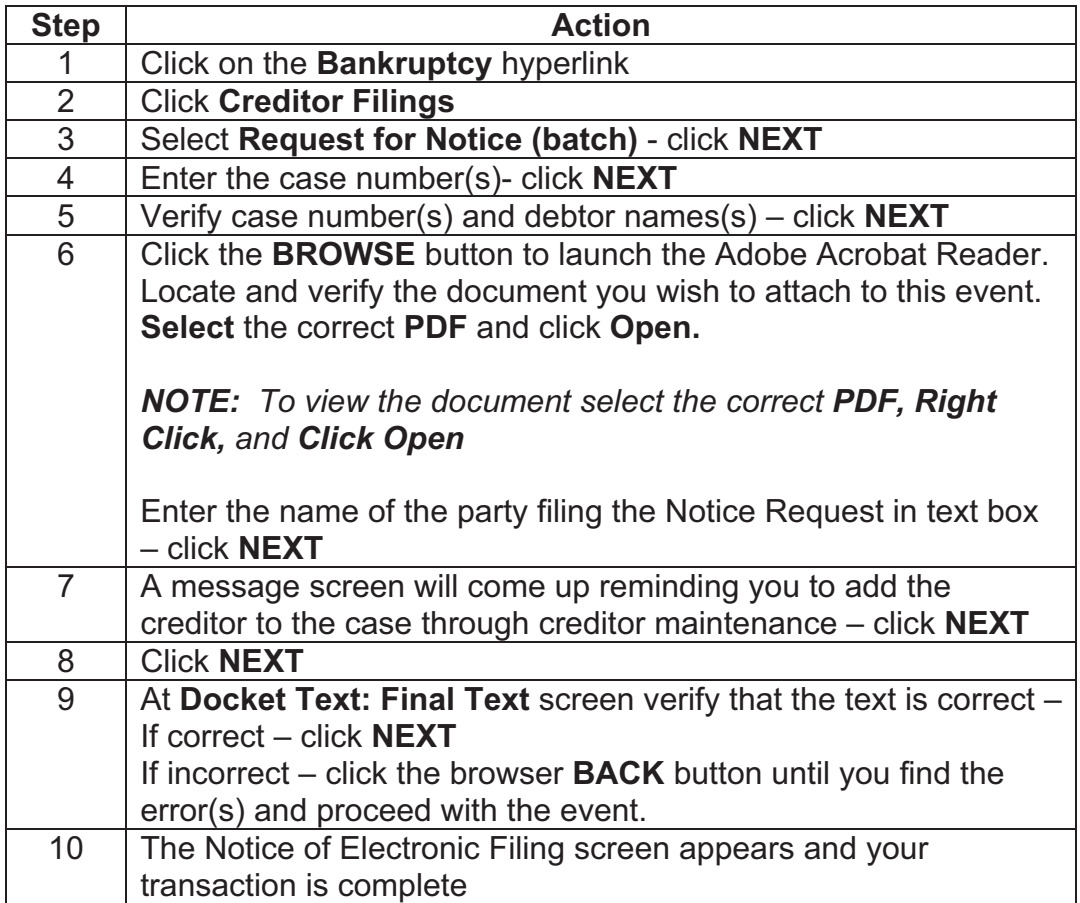